# Chapter 159

# Multi-Arm Non-Inferiority Tests for the Difference Between Treatment and Control Proportions

# Introduction

This module computes power and sample size for multi-arm, noninferiority tests of the difference between treatment and control proportions. This procedure is based on the results in Machin, Campbell, Tan, and Tan (2018). In this design, there are k treatment groups and one control group. The groups are independent and are sampled using simple random sampling. A proportion is measured in each group. A total of k hypothesis tests are anticipated, each comparing a treatment group with the common control group using a noninferiority test of the difference between two proportions.

The Bonferroni multiplicity adjustment of the type I error rate may be optionally made because several tests are being constructed from the same data. Making a multiplicity adjustment is usually recommended, but not always. In fact, Saville (1990) advocates not applying it and Machin, Campbell, Tan, and Tan (2018) include omitting it as a possibility.

Whether you want to test several doses of a single treatment or several types of treatments, good research practice requires that each treatment be compared with a control. For example, a popular three-arm design consists of three groups: control, treatment A, and treatment B. Two tests are run: treatment A versus control and treatment B versus the same control. This avoids having to obtain a second control group for treatment B. Besides the obvious efficiency in subjects, it may be easier to recruit subjects if their chances of receiving a new treatment are better than 50%.

# **Example**

Suppose that the current treatment for a disease works 70% of the time. Unfortunately, this treatment is expensive and occasionally exhibits serious side-effects. Two promising new treatments have been developed and are now ready to be tested. Hence, three groups are needed to complete this study. Two non-inferiority hypotheses need to be tested in this study: whether each new treatment is as good as the current treatment.

Because of the many benefits of the new treatment, clinicians are willing to adopt a new treatment even if it is slightly less effective than the current treatment. They must determine, however, how much less effective the new treatment can be and still be adopted. Should it be adopted if 69% respond? 68%? 65%? 60%? There is a percentage below 70% at which the difference between the two treatments is no longer considered ignorable. After thoughtful discussion with several clinicians, it was decided that if a response of at least 63% is achieved, the new treatment will be adopted. The difference between these two percentages is called the *margin of non-inferiority*. The margin of non-inferiority in this example is 7%.

Multi-Arm Non-Inferiority Tests for the Difference Between Treatment and Control Proportions

The developers must design an experiment to test the hypothesis that the response rate of the new treatment is at least 0.63. The statistical hypotheses to be tested are

$$H_0: P_A \le P_C + \delta_0$$
 vs.  $H_1: P_A > P_C + \delta_0$ 

$$H_0: P_B \le P_C + \delta_0$$
 vs.  $H_1: P_B > P_C + \delta_0$ 

where  $\delta_0 = -0.07$ .

Notice that when the null hypothesis is rejected, the conclusion is that the response rate of the treatment group is at least 0.63. Note that even though the response rate of the current treatment is 0.70, the hypothesis test is about a response rate of 0.63. Also notice that a rejection of the null hypothesis results in the conclusion of interest.

# **Technical Details**

Suppose you have k treatment groups with response probabilities  $P_i$  of size  $N_i$  and one control group with response probability  $P_C$  of size  $N_C$ . The total sample size is  $N = N_1 + N_2 + ... + N_k + N_C$ .

The k one-sided non-inferiority tests are

$$H_{0i}: P_i - P_C \le \delta_0$$
 vs.  $H_{1i}: P_i - P_C > \delta_0$  for  $i = 1, 2, ..., k$ 

Note that if higher proportions are better,  $\delta_0 < 0$  and if lower proportions are better,  $\delta_0 > 0$ .

If we define  $\delta_i = P_i - P_C$ , these are equivalent to

$$H_{0i}: \delta_i \leq \delta_0$$
 vs.  $H_{1i}: \delta_i > \delta_0$  for  $i = 1, 2, ..., k$ 

For convenience, these hypotheses are collectively referred to as

$$H_0: \delta \leq \delta_0$$
 vs.  $H_1: \delta > \delta_0$ 

#### **Test Statistics**

Several test statistics are available in this routine. These are

#### **Z-Test (Pooled)**

This test was first proposed by Karl Pearson in 1900. Although this test is usually expressed directly as a chi-square statistic, it is expressed here as a *z* statistic so that it can be more easily used for one-sided hypothesis testing. The proportions are pooled (averaged) in computing the standard error. The formula for the test statistic is

$$z_t = \frac{\hat{p}_i - \hat{p}_C - \delta_0}{\hat{\sigma}_1}$$

Multi-Arm Non-Inferiority Tests for the Difference Between Treatment and Control Proportions

where

$$\hat{\sigma}_1 = \sqrt{\bar{p}(1-\bar{p})\left(\frac{1}{n_i} + \frac{1}{n_C}\right)}$$

$$\bar{p} = \frac{n_i \hat{p}_i + n_C \hat{p}_C}{n_i + n_C}$$

### **Z-Test (Unpooled)**

This test statistic does not pool the two proportions in computing the standard error.

$$z_t = \frac{\hat{p}_i - \hat{p}_C - \delta_0}{\hat{\sigma}_2}$$

where

$$\hat{\sigma}_{2} = \sqrt{\frac{\hat{p}_{i}(1-\hat{p}_{i})}{n_{i}} + \frac{\hat{p}_{C}(1-\hat{p}_{C})}{n_{C}}}$$

# **Z-Test with Continuity Correction (Pooled)**

This test is the same as Z-Test (Pooled), except that a continuity correction is used. Remember that in the null case, the continuity correction makes the results closer to those of Fisher's Exact test.

$$z_{t} = \frac{\hat{p}_{i} - \hat{p}_{C} - \delta_{0} + \frac{F}{2} \left( \frac{1}{n_{i}} + \frac{1}{n_{C}} \right)}{\hat{\sigma}_{1}}$$

where

$$\hat{\sigma}_1 = \sqrt{\bar{p}(1-\bar{p})\left(\frac{1}{n_i} + \frac{1}{n_C}\right)}$$

$$\bar{p} = \frac{n_i \hat{p}_i + n_C \hat{p}_C}{n_i + n_C}$$

where *F* is -1 for lower-tailed hypotheses and 1 for upper-tailed hypotheses.

Multi-Arm Non-Inferiority Tests for the Difference Between Treatment and Control Proportions

#### **Z-Test with Continuity Correction (Unpooled)**

This test is the same as the Z-Test (Unpooled), except that a continuity correction is used. Remember that in the null case, the continuity correction makes the results closer to those of Fisher's Exact test.

$$z_{t} = \frac{\hat{p}_{i} - \hat{p}_{C} - \delta_{0} - \frac{F}{2} \left( \frac{1}{n_{i}} + \frac{1}{n_{C}} \right)}{\hat{\sigma}_{2}}$$

where

$$\hat{\sigma}_2 = \sqrt{\frac{\hat{p}_i(1-\hat{p}_i)}{n_i} + \frac{\hat{p}_C(1-\hat{p}_C)}{n_C}}$$

where F is -1 for lower-tailed hypotheses and 1 for upper-tailed hypotheses.

#### Miettinen and Nurminen's Likelihood Score Test

Miettinen and Nurminen (1985) proposed a test statistic for testing whether the difference is equal to a specified, non-zero, value,  $\delta_0$ . The regular MLE's,  $\hat{p}_i$  and  $\hat{p}_C$ , are used in the numerator of the score statistic while MLE's  $\tilde{p}_i$  and  $\tilde{p}_C$ , constrained so that  $\tilde{p}_i - \tilde{p}_C = \delta_0$ , are used in the denominator. A correction factor of N/(N-1) is applied to make the variance estimate less biased. The significance level of the test statistic is based on the asymptotic normality of the score statistic. The formula for computing this test statistic is

$$z_{MND} = \frac{\hat{p}_i - \hat{p}_C - \delta_0}{\hat{\sigma}_{MND}}$$

where

$$\hat{\sigma}_{MND} = \sqrt{\left(rac{ ilde{p}_i ilde{q}_i}{n_i} + rac{ ilde{p}_C ilde{q}_C}{n_C}
ight)\left(rac{N}{N-1}
ight)}$$

$$\tilde{p}_i = \tilde{p}_C + \delta_0$$

$$\tilde{p}_C = 2B\cos(A) - \frac{L_2}{3L_3}$$

$$A = \frac{1}{3} \left[ \pi + \cos^{-1} \left( \frac{C}{B^3} \right) \right]$$

$$B = \text{sign}(C) \sqrt{\frac{L_2^2}{9L_3^2} - \frac{L_1}{3L_3}}$$

$$C = \frac{L_2^3}{27L_2^3} - \frac{L_1L_2}{6L_2^2} + \frac{L_0}{2L_3}$$

Multi-Arm Non-Inferiority Tests for the Difference Between Treatment and Control Proportions

$$L_0 = x_{21}\delta_0(1-\delta_0)$$

$$L_1 = [n_C \delta_0 - N - 2x_{21}]\delta_0 + m_1$$

$$L_2 = (N + n_C)\delta_0 - N - m_1$$

$$L_3 = N$$

#### Farrington and Manning's Likelihood Score Test

Farrington and Manning (1990) proposed a test statistic for testing whether the difference is equal to a specified value  $\delta_0$ . The regular MLE's,  $\hat{p}_i$  and  $\hat{p}_C$ , are used in the numerator of the score statistic while MLE's  $\tilde{p}_i$  and  $\tilde{p}_C$ , constrained so that  $\tilde{p}_i - \tilde{p}_C = \delta_0$ , are used in the denominator. The significance level of the test statistic is based on the asymptotic normality of the score statistic.

The formula for computing the test statistic is

$$z_{FMD} = \frac{\hat{p}_i - \hat{p}_C - \delta_0}{\sqrt{\left(\frac{\tilde{p}_i \tilde{q}_i}{n_i} + \frac{\tilde{p}_C \tilde{q}_C}{n_C}\right)}}$$

where the estimates  $\tilde{p}_i$  and  $\tilde{p}_C$  are computed as in the corresponding test of Miettinen and Nurminen (1985) given above.

#### Gart and Nam's Likelihood Score Test

Gart and Nam (1990), page 638, proposed a modification to the Farrington and Manning (1988) difference test that corrects for skewness. Let  $z_{FMD}(\delta)$  stand for the Farrington and Manning difference test statistic described above. The skewness corrected test statistic,  $z_{GND}$ , is the appropriate solution to the quadratic equation

$$(-\tilde{\gamma})z_{GND}^2 + (-1)z_{GND} + (z_{FMD}(\delta) + \tilde{\gamma}) = 0$$

where

$$\tilde{\gamma} = \frac{\tilde{V}^{3/2}(\delta)}{6} \left( \frac{\tilde{p}_i \tilde{q}_i (\tilde{q}_i - \tilde{p}_i)}{n_i^2} - \frac{\tilde{p}_C \tilde{q}_C (\tilde{q}_C - \tilde{p}_C)}{n_C^2} \right)$$

# **Asymptotic Approximation to Power**

A large sample approximation is used to compute power. The large sample approximation is made by replacing the values of  $\hat{p}_i$  and  $\hat{p}_C$  in the z statistic with the corresponding values of  $P_i$  and  $P_C$ , and then computing the results based on the normal distribution. Note that in large samples, the Farrington and Manning statistic is substituted for the Gart and Nam statistic.

# **Multiplicity Adjustment**

Because *k* z-tests between treatment groups and the control group are run when analyzing the results of this study, many statisticians recommend that the Bonferroni adjustment be applied. This adjustment is easy to apply: the value of alpha that is used in the test is found by dividing the original alpha by the number of tests. For example, if the original alpha is set at 0.05 and the number of treatment (not including the control) groups is five, the individual tests will be conducted using an alpha of 0.01.

The main criticism of this procedure is that if there are many tests, the value of alpha becomes very small. To mitigate against this complaint, some statisticians recommend separating the treatment groups into those that are of primary interest and those that are of secondary interest. The Bonferroni adjustment is made by the using the number of primary treatments rather than the total number of treatments.

There are some who advocate ignoring the adjustment entirely in the case of randomized clinical trials. See for example Saville (1990) and the discussion in chapter 14 of Machin, Campbell, Tan, and Tan (2018).

# Size of the Control Group

Because the control group is used over and over, some advocate increasing the number of subjects in this group. The standard adjustment is to include  $\sqrt{k}$  subjects in the control group for each subject in one of the treatment groups. See Machin, Campbell, Tan, and Tan (2018, pages 231-232). Note that often, the treatment groups all have the same size.

# Example 1 - Finding the Sample Size

A parallel-group, clinical trial is being designed to compare three doses of a test compound against the standard therapy using three non-inferiority tests. Suppose the standard therapy has a response rate of 60%. The investigators would like a sample size large enough to find statistical significance at an overall 0.05 level and an individual-test power of 0.80. The response rates of group 1 are 62%, 65%, or 68%. The response rate of group 2 is 70%. The response rate of group 3 is 75%. The non-inferiority difference is -0.06 (10% of the standard therapy response rate).

Following common practice, the control-group sample-size multiplier will be set to  $\sqrt{k} = \sqrt{3} = 1.732$  since there are three treatment groups in this design.

# Setup

If the procedure window is not already open, use the PASS Home window to open it. The parameters for this example are listed below and are stored in the **Example 1** settings file. To load these settings to the procedure window, click **Open Example Settings File** in the Help Center or File menu.

| Solve For                       | Sample Size                                                  |
|---------------------------------|--------------------------------------------------------------|
| Higher Proportions Are          | Better (H1: δ > δ0)                                          |
| Test Type                       | Likelihood Score (Gart & Nam)                                |
| Power of Each Test              | 0.8                                                          |
| Overall Alpha                   | 0.05                                                         |
| Bonferroni Adjustment           | Standard Bonferroni                                          |
| Group Allocation                | Enter Group Allocation Pattern, solve for group sample sizes |
| δ0 (Non-Inferiority Difference) | 0.06                                                         |
| Control Proportion              | 0.6                                                          |
| Control Sample Size Allocation  | 1.732                                                        |
| Set A Number of Groups          | 1                                                            |
| Set A Proportion                | 0.62 0.65 0.68                                               |
| Set A Sample Size Allocation    | 1                                                            |
| Set B Number of Groups          | 1                                                            |
| Set B Proportion                | 0.7                                                          |
| Set B Sample Size Allocation    | 1                                                            |
| Set C Number of Groups          | 1                                                            |
| Set C Proportion                | 0.75                                                         |
| Set C Sample Size Allocation    | 1                                                            |
| Set D Number of Groups          | 0                                                            |

# **Output**

Click the Calculate button to perform the calculations and generate the following output.

# **Numeric Reports**

#### **Numeric Results**

Solve For: Sample Size

Group Allocation: Enter Group Allocation Pattern, solve for group sample sizes

Test Type: Gart & Nam Likelihood Score Test

Higher Proportions Are: Better

Hypotheses:  $H0: \delta \le \delta 0$  vs.  $H1: \delta > \delta 0$ Number of Groups: 4

|                                                        |                                                                                                    | Difference Proportion ——————                                                                                                    |                                                                                                    |                                                                                                    |                                                                                                    |                                                                                                    | ence                                                                                           | Alpha                                                     |                                                                             |                                                                    |
|--------------------------------------------------------|----------------------------------------------------------------------------------------------------|----------------------------------------------------------------------------------------------------|----------------------------------------------------------------------------------------------------|----------------------------------------------------------------------------------------------------|----------------------------------------------------------------------------------------------------|----------------------------------------------------------------------------------------------------|------------------------------------------------------------------------------------------------|-----------------------------------------------------------|-----------------------------------------------------------------------------|--------------------------------------------------------------------|
|                                                        | P0                                                                                                    | ower                                                                                                    | Sample Size                                                                                                    |                                                                                                    | Pi H0 Pi H1                                                                                                    |                                                                                                    | Non-<br>Inferiority                                                                            | Actual                                                    | Bonferro                                                                    |                                                                    |
| Comparison                                             | Target                                                                                                    | Actual                                                                                                    | Ni                                                                                                    | Allocation                                                                                                    | Pi.0                                                                                                    | Pi.1                                                                                                    | δ0                                                                                             | δί                                                        | Overall                                                                     | Adjusted                                                           |
| Control                                                |                                                                                                    |                                                                                                    | 904                                                                                                    | 1.732                                                                                                    | 0.60                                                                                                    | 0.60                                                                                                    |                                                                                                |                                                           |                                                                             |                                                                    |
| vs A                                                   | 0.8                                                                                                    | 0.80039                                                                                                    | 522                                                                                                    | 1.000                                                                                                    | 0.54                                                                                                    | 0.62                                                                                                    | -0.06                                                                                          | 0.02                                                      | 0.05                                                                        | 0.016667                                                           |
| vs B                                                   | 0.8                                                                                                    | 0.99997                                                                                                    | 522                                                                                                    | 1.000                                                                                                    | 0.54                                                                                                    | 0.70                                                                                                    | -0.06                                                                                          | 0.10                                                      | 0.05                                                                        | 0.016667                                                           |
| vs C                                                   | 0.8                                                                                                    | 1.00000                                                                                                    | 522                                                                                                    | 1.000                                                                                                    | 0.54                                                                                                    | 0.75                                                                                                    | -0.06                                                                                          | 0.15                                                      | 0.05                                                                        | 0.016667                                                           |
| Total                                                  |                                                                                                    |                                                                                                    | 2470                                                                                                    |                                                                                                    |                                                                                                    |                                                                                                    |                                                                                                |                                                           |                                                                             |                                                                    |
| Control                                                |                                                                                                    |                                                                                                    | 473                                                                                                    | 1.732                                                                                                    | 0.60                                                                                                    | 0.60                                                                                                    |                                                                                                |                                                           |                                                                             |                                                                    |
| vs A                                                   | 0.8                                                                                                    | 0.80083                                                                                                    | 273                                                                                                    | 1.000                                                                                                    | 0.54                                                                                                    | 0.65                                                                                                    | -0.06                                                                                          | 0.05                                                      | 0.05                                                                        | 0.016667                                                           |
| vs B                                                   | 0.8                                                                                                    | 0.98877                                                                                                    | 273                                                                                                    | 1.000                                                                                                    | 0.54                                                                                                    | 0.70                                                                                                    | -0.06                                                                                          | 0.10                                                      | 0.05                                                                        | 0.016667                                                           |
| vs C                                                   | 0.8                                                                                                    | 0.99994                                                                                                    | 273                                                                                                    | 1.000                                                                                                    | 0.54                                                                                                    | 0.75                                                                                                    | -0.06                                                                                          | 0.15                                                      | 0.05                                                                        | 0.016667                                                           |
| Total                                                  |                                                                                                    |                                                                                                    | 1292                                                                                                    |                                                                                                    |                                                                                                    |                                                                                                    |                                                                                                |                                                           |                                                                             |                                                                    |
| Control                                                |                                                                                                    |                                                                                                    | 288                                                                                                    | 1.732                                                                                                    | 0.60                                                                                                    | 0.60                                                                                                    |                                                                                                |                                                           |                                                                             |                                                                    |
| vs A                                                   | 0.8                                                                                                    | 0.80069                                                                                                    | 166                                                                                                    | 1.000                                                                                                    | 0.54                                                                                                    | 0.68                                                                                                    | -0.06                                                                                          | 0.08                                                      | 0.05                                                                        | 0.016667                                                           |
| vs B                                                   | 0.8                                                                                                    | 0.90272                                                                                                    | 166                                                                                                    | 1.000                                                                                                    | 0.54                                                                                                    | 0.70                                                                                                    | -0.06                                                                                          | 0.10                                                      | 0.05                                                                        | 0.016667                                                           |
| vs C                                                   | 0.8                                                                                                    | 0.99363                                                                                                    | 166                                                                                                    | 1.000                                                                                                    | 0.54                                                                                                    | 0.75                                                                                                    | -0.06                                                                                          | 0.15                                                      | 0.05                                                                        | 0.016667                                                           |
| Total                                                  |                                                                                                    |                                                                                                    | 786                                                                                                    |                                                                                                    |                                                                                                    |                                                                                                    |                                                                                                |                                                           |                                                                             |                                                                    |
| Comparison                                             | The                                                                                                    | group that                                                                                                    | is involve                                                                                                    | d in the comp                                                                                                    | arison be                                                                                                    | tween the                                                                                                    | e treatment an                                                                                 | nd control o                                              | displayed on                                                                | this report                                                        |
|                                                        |                                                                                                    |                                                                                                    | narican i                                                                                                    | and the second second                                                                                                    |                                                                                                    |                                                                                                    |                                                                                                |                                                           |                                                                             |                                                                    |
|                                                        | lir                                                                                                    | ne. The com                                                                                                    | panson                                                                                                    | s made using                                                                                                    | the differe                                                                                                    | ence.                                                                                                    |                                                                                                |                                                           |                                                                             |                                                                    |
| Target Power                                           | The                                                                                                    | power des                                                                                                    | red. Pow                                                                                                    | er is probabili                                                                                                    | ty of rejec                                                                                                    |                                                                                                    | se null hypoth                                                                                 | esis for thi                                              | s compariso                                                                 | n. This powe                                                       |
| J                                                      | The is                                                                                                    | power desi<br>of the comp                                                                                                    | red. Pow<br>parison sl                                                                                                    | er is probabili<br>nown on this li                                                                                                    | ty of rejec                                                                                                    |                                                                                                    | se null hypoth                                                                                 | esis for thi                                              | s compariso                                                                 | n. This powe                                                       |
| Target Power<br>Actual Power<br>Ni                     | The<br>is<br>The<br>The                                                                                                    | power design of the competence power actual power actual power actual power of                                                                                                    | red. Pow<br>parison sl<br>pally achie<br>subjects                                                                                                    | er is probabili<br>hown on this li<br>eved.<br>in the ith grou                                                                                                    | ty of reject<br>ne only.<br>p. The tot                                                                                                    | ting a fals                                                                                                    |                                                                                                |                                                           | ·                                                                           |                                                                    |
| Actual Power                                           | The<br>is<br>The<br>The                                                                                                    | e power des<br>of the comp<br>e power actu<br>e number of<br>um of all ind                                                                                                    | red. Pow<br>parison sl<br>ally achie<br>subjects<br>ividual gr                                                                                                    | er is probabili<br>nown on this li<br>eved.                                                                                                    | ty of reject<br>ne only.<br>p. The tot<br>zes.                                                                                                    | ting a fals                                                                                                    | e size shown b                                                                                 | pelow the g                                               | groups is equ                                                               | ual to the                                                         |
| Actual Power<br>Ni                                     | The<br>is<br>The<br>The<br>su<br>The                                                                                                    | e power design of the complete power actual number of um of all independent of the group same                                                                                                    | red. Pow<br>parison sl<br>ally achie<br>subjects<br>ividual gr<br>ple size a                                                                                              | er is probabilion<br>nown on this lic<br>eved.<br>in the ith grou<br>oup sample si                                                                                                    | ty of reject<br>ne only.<br>p. The tot<br>zes.<br>of the ith                                                                                                    | ting a fals                                                                                                    | e size shown b                                                                                 | pelow the g                                               | groups is equ                                                               | ual to the                                                         |
| Actual Power<br>Ni                                     | The is The The SI The The The The                                                                                                    | e power designed of the complete power actual power actual number of all independent of subsections of subsections of subsecti | red. Pow<br>parison sl<br>ally achie<br>subjects<br>ividual gr<br>ple size a<br>bjects as<br>proportior                                                                   | er is probabilithown on this liceved. In the ith groucup sample sibilication ratio signed to the goal in the ith groucup in the ith group in the ith group signed to the goal in the ith group in the ith group in | ty of reject<br>ne only.<br>p. The tot<br>zes.<br>of the ith<br>group.<br>up assum                                                                                                    | eting a fals<br>al sample<br>group. Ti                                                                                         | e size shown be                                                                                | pelow the g                                               | groups is equ                                                               | ual to the                                                         |
| Actual Power<br>Ni<br>Allocation                       | The is The The SI The The The The                                                                                                    | e power designed of the complete power actual power actual number of all independent of subsections of subsections of subsecti | red. Pow<br>parison sl<br>ally achie<br>subjects<br>ividual gr<br>ple size a<br>bjects as<br>proportior                                                                   | er is probabilinown on this lieved. in the ith grououp sample siallocation ratiosigned to the g                                                                                                    | ty of reject<br>ne only.<br>p. The tot<br>zes.<br>of the ith<br>group.<br>up assum                                                                                                    | eting a fals<br>al sample<br>group. Ti                                                                                         | e size shown be                                                                                | pelow the g                                               | groups is equ                                                               | ual to the                                                         |
| Actual Power<br>Ni<br>Allocation<br>Pi.0               | The is The The SI The SI The NI The W                                                                                                    | power designed of the compared of the compared | red. Pow<br>parison sl<br>ally achie<br>subjects<br>ividual gr<br>ple size a<br>bjects as<br>proportion<br>ne contro                                                      | er is probabilition own on this lieved. In the ith grou oup sample signed to the gain in the ith grou in the ith groul group proport in the ith groun in the ith group in the ith group in the ith group in the ith group or in the ith group or in th | ne only.  p. The totages.  of the ithagroup.  up assumation.  up at which                                                                                                    | eting a falso<br>al sample<br>group. The<br>ed by the<br>ch the pov                                                            | e size shown the value on ear null hypotheswer is calculate                                    | pelow the gach row resis, Ho. No                          | groups is equipresents the te that Pi.0 =                                   | ual to the e relative $= Pc + \delta 0,$                           |
| Actual Power<br>Ni<br>Allocation<br>Pi.0               | The is The The SI The No. The William The The The The The The The Island The Island The | power designed of the compared of the compared | red. Pow<br>parison sl<br>ally achie<br>subjects<br>ividual gr<br>ple size a<br>piects as<br>proportion<br>ne contro<br>proportior<br>rity differe                        | er is probabilithown on this liceyed. In the ith grouch oup sample siblication rations in the ith grouch in the ith group group proportion.                                                                                                    | ne only.  p. The totages.  of the ithagroup.  up assumation.  up at which                                                                                                    | eting a falso<br>al sample<br>group. The<br>ed by the<br>ch the pov                                                            | e size shown the value on ear null hypotheswer is calculate                                    | pelow the gach row resis, Ho. No                          | groups is equipresents the te that Pi.0 =                                   | ual to the e relative $= Pc + \delta 0,$                           |
| Actual Power<br>Ni<br>Allocation<br>Pi.0               | The is The standard The man The The in The In The In The In The In The In The In The In The In The In The In The In In In In In In In In In In In In In                                                                                                    | e power des<br>of the comp<br>e power actu-<br>e number of<br>um of all ind<br>e group sam<br>umber of su<br>e response p<br>here Pc is the<br>response p<br>e non-inferio<br>ferior result<br>e difference                                                                                                    | red. Pow<br>parison sl<br>ally achie<br>subjects<br>ividual gr<br>ple size a<br>piects as<br>proportion<br>roportion<br>rity different<br>between                         | er is probabilition own on this lieved. In the ith grou oup sample signed to the gain in the ith grou in the ith groul group proport in the ith groun in the ith group in the ith group in the ith group in the ith group or in the ith group or in th | ey of rejective only.  p. The total zes. of the itheory. up assume tion. up at which tions is the proportion.                                                                                                    | al sample<br>group. The ed by the ch the pound to bound to the cound to the cound to the che che che che che che che che che c | e size shown the value on ear null hypothes wer is calculated any that separa                  | pelow the gach row resis, H0. No ed.                      | groups is equipresents the te that Pi.0 =                                   | ual to the relative $ = Pc + \delta 0, $ ult from an               |
| Actual Power<br>Ni<br>Allocation<br>Pi.0<br>Pi.1<br>δ0 | The is The standard The was The in The in The The The The The The The The The The                                                                                                    | e power des<br>of the comp<br>e power actu<br>e number of<br>um of all ind<br>e group sam<br>umber of su<br>e response p<br>here Pc is ti<br>e response p<br>e non-inferio<br>ferior result<br>e difference<br>ower is calc                                                                                                    | red. Pow<br>parison slially achies<br>subjects<br>sividual griple size a<br>bjects as<br>proportior<br>ne contro<br>proportior<br>rity different<br>between<br>ulated. TI | er is probabilition own on this lived.  In the ith group oup sample sibilication rations igned to the group proport in the ith group in the ith group the ith group the ith group the ith group the ith group proportion in the ith group proportion in the ith group proportion in the ith group proportion in the ith group proportion in group proportion in the ith group proportion in the ith group  | ty of rejective only.  p. The total zes. of the itheory. up assumation. up at which the total tions is the proportion of the itheory. up at which the proportion of the proportion of the total tions is the proportion of the proportion of the propo | al sample<br>group. The ed by the ch the power bounds in (Pi.1) an Pc.                                                         | e size shown the value on ear null hypothes wer is calculate any that separated the control of | nelow the gach row resis, H0. No ed. ates a nongroup prop | proups is equipresents the te that Pi.0 = -inferior resultant ortion (Pc) a | ual to the e relative = $Pc + \delta 0$ , ult from an at which the |

#### Multi-Arm Non-Inferiority Tests for the Difference Between Treatment and Control Proportions

#### **Summary Statements**

A parallel, 4-group design (with one control group and 3 treatment groups) will be used to test whether the proportion for each treatment group is non-inferior to the control group proportion, with a non-inferiority difference of -0.06 (H0:  $\delta \leq$  -0.06 versus H1:  $\delta >$  -0.06,  $\delta =$  Pi - Pc). In this study, higher proportions are considered to be better. The non-inferiority hypotheses will be evaluated using 3 one-sided, two-sample, Bonferroni-adjusted Gart & Nam Likelihood Score tests, with an overall (experiment-wise) Type I error rate ( $\alpha$ ) of 0.05. The control group proportion is assumed to be 0.6. To detect the treatment proportions 0.62, 0.7, and 0.75 with at least 80% power for each test, the control group sample size needed will be 904 and the number of needed subjects for the treatment groups will be 522, 522, and 522 (totaling 2470 subjects overall).

#### **Dropout-Inflated Sample Size**

| Group | Dropout Rate | Sample Size<br>Ni | Dropout-<br>Inflated<br>Enrollment<br>Sample Size<br>Ni' | Expected<br>Number of<br>Dropouts<br>Di |
|-------|--------------|-------------------|----------------------------------------------------------|-----------------------------------------|
| 1     | 20%          | 904               | 1130                                                     | 226                                     |
| 2     | 20%          | 522               | 653                                                      | 131                                     |
| 3     | 20%          | 522               | 653                                                      | 131                                     |
| 4     | 20%          | 522               | 653                                                      | 131                                     |
| Total |              | 2470              | 3089                                                     | 619                                     |
| 1     | 20%          | 473               | 592                                                      | 119                                     |
| 2     | 20%          | 273               | 342                                                      | 69                                      |
| 3     | 20%          | 273               | 342                                                      | 69                                      |
| 4     | 20%          | 273               | 342                                                      | 69                                      |
| Total |              | 1292              | 1618                                                     | 326                                     |
| 1     | 20%          | 288               | 360                                                      | 72                                      |
| 2     | 20%          | 166               | 208                                                      | 42                                      |
| 3     | 20%          | 166               | 208                                                      | 42                                      |
| 4     | 20%          | 166               | 208                                                      | 42                                      |
| Total |              | 786               | 984                                                      | 198                                     |

| Group        | Lists the group numbers.                                                                                                    |
|--------------|----------------------------------------------------------------------------------------------------|
| Dropout Rate | The percentage of subjects (or items) that are expected to be lost at random during the course of the study and for whom no response data will be collected (i.e., will be treated as "missing"). Abbreviated as DR.                                                                                                    |
| Ni           | The evaluable sample size for each group at which power is computed (as entered by the user). If Ni subjects are evaluated out of the Ni' subjects that are enrolled in the study, the design will achieve the stated power.                                                                                                    |
| Ni'          | The number of subjects that should be enrolled in each group in order to obtain Ni evaluable subjects, based on the assumed dropout rate. Ni' is calculated by inflating Ni using the formula Ni' = Ni / (1 - DR), with Ni' always rounded up. (See Julious, S.A. (2010) pages 52-53, or Chow, S.C., Shao, J., Wang, H., and Lokhnygina, Y. (2018) pages 32-33.) |
| Di           | The expected number of dropouts in each group. Di = Ni' - Ni.                                                                                                    |

#### **Dropout Summary Statements**

Anticipating a 20% dropout rate, group sizes of 1130, 653, 653, and 653 subjects should be enrolled to obtain final group sample sizes of 904, 522, 522, and 522 subjects.

#### Multi-Arm Non-Inferiority Tests for the Difference Between Treatment and Control Proportions

#### References

Chow, S.C., Shao, J., Wang, H., and Lokhnygina, Y. 2018. Sample Size Calculations in Clinical Research, 3rd Edition. Chapman & Hall/CRC. Boca Raton, FL. Pages 86-88.

D'Agostino, R.B., Chase, W., and Belanger, A. 1988. 'The Appropriateness of Some Common Procedures for Testing the Equality of Two Independent Binomial Populations', The American Statistician, August 1988, Volume 42 Number 3, pages 198-202.

Farrington, C. P. and Manning, G. 1990. 'Test Statistics and Sample Size Formulae for Comparative Binomial Trials with Null Hypothesis of Non-Zero Risk Difference or Non-Unity Relative Risk.' Statistics in Medicine, Vol. 9, pages 1447-1454.

Fleiss, J. L., Levin, B., Paik, M.C. 2003. Statistical Methods for Rates and Proportions. Third Edition. John Wiley & Sons. New York.

Gart, John J. and Nam, Jun-mo. 1988. 'Approximate Interval Estimation of the Ratio in Binomial Parameters: A Review and Corrections for Skewness.' Biometrics, Volume 44, Issue 2, 323-338.

Gart, John J. and Nam, Jun-mo. 1990. 'Approximate Interval Estimation of the Difference in Binomial Parameters: Correction for Skewness and Extension to Multiple Tables.' Biometrics, Volume 46, Issue 3, 637-643.

Julious, S. A. and Campbell, M. J. 2012. 'Tutorial in biostatistics: sample sizes for parallel group clinical trials with binary data.' Statistics in Medicine, 31:2904-2936.

Lachin, J.M. 2000. Biostatistical Methods. John Wiley & Sons. New York.

Machin, D., Campbell, M.J., Tan, S.B, and Tan, S.H. 2018. Sample Sizes for Clinical, Laboratory, and Epidemiology Studies, 4th Edition. Wiley Blackwell.

Miettinen, O.S. and Nurminen, M. 1985. 'Comparative analysis of two rates.' Statistics in Medicine 4: 213-226.

This report shows the numeric results of this power study. Notice that the results are shown in blocks of three rows at a time. Each block represents a single design.

#### **Plots Section**

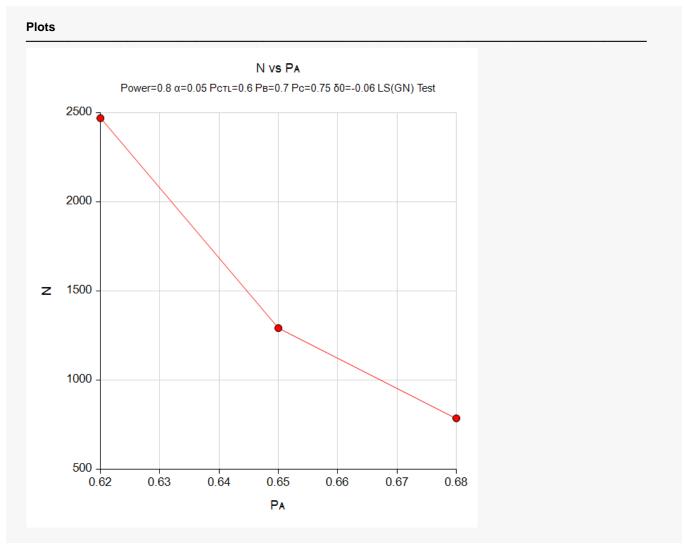

This plot gives a visual presentation of the results in the Numeric Report. We can quickly see the impact on the sample size of decreasing the difference between the treatment and control proportions.

# Example 2 – Validation using a Previously Validated Procedure

We could not find a validation result in the statistical literature, so we will use a previously validated **PASS** procedure (**Non-Inferiority Tests for the Difference Between Two Proportions**) to produce the results for the following example.

Suppose a parallel-group, clinical trial is being designed to compare three doses of a test compound against the standard therapy using three non-inferiority tests. Suppose the standard therapy has a response rate of 60%. The investigators would like a sample size large enough to find statistical significance at an overall 0.05 level and an individual-test power of 0.80. The response rates of groups 1, 2, and 3 are 65%, 70%, and 75%, respectively. The non-inferiority difference is -0.06 (10% of the standard therapy response rate). The analysis will use the continuity-corrected unpooled Z-Test.

Following common practice, the control-group sample-size multiplier will be set to  $\sqrt{k} = \sqrt{3} = 1.732$  since there are three treatment groups in this design.

The Non-Inferiority Tests for the Difference Between Two Proportions procedure is set up as follows.

| Solve For                       | Sample Size                          |
|---------------------------------|--------------------------------------|
| Power Calculation Method        | Normal Approximation                 |
| Higher Proportions Are          | Better (H1: P1 - P2 > δ0)            |
| Test Type                       | Z-Test C.C. (UnPooled)               |
| Power                           | 0.80                                 |
| Alpha                           |                                      |
| Group Allocation                | Enter R = N2/N1, solve for N1 and N2 |
| R                               |                                      |
| Input Type                      | Μixture (δ0 and P1.1)                |
| δ0 (Non-Inferiority Difference) | 0.06                                 |
| P1.1 (Actual Proportion)        | 0.65 0.7 0.75                        |
| P2 (Group 2 Proportion)         | 0.6                                  |

This set of options generates the following report.

| Solve For: Sample Size Groups: 1 = Treatment, 2 = Reference Test Statistic: Continuity Corrected Z-Test with Unpooled Variance Hypotheses: $H0: P1 - P2 \le \delta0$ vs. $H1: P1 - P2 > \delta0$ |          |             |     |                      |        |                 |        |           |                 |            |      |        |
|----------------------------------------------------------------------------------------------------|----------|-------------|-----|----------------------|--------|-----------------|--------|-----------|-----------------|------------|------|--------|
|                                                                                                    |          | 0-          |     | D:                   | D (All | tion Dotio      | Pro    | portions  |                 | Difference | e    |        |
| Power                                                                                                    |          | Sample Size |     | R (Allocation Ratio) |        | Non-Inferiority | Actual | Reference | Non-Inferiority | Actual     |      |        |
| Target                                                                                                    | Actual*  | N1          | N2  | N                    | Target | Actual          | P1.0   | P1.1      | P2              | δ0         | δ1   | Alpha  |
| 0.8                                                                                                    | 0.800168 | 281         | 487 | 768                  | 1.732  | 1.7331          | 0.54   | 0.65      | 0.6             | -0.06      | 0.05 | 0.0167 |
|                                                                                                    | 0.800742 | 130         | 225 | 355                  | 1.732  | 1.7308          | 0.54   | 0.70      | 0.6             | -0.06      | 0.10 | 0.0167 |
| 0.8                                                                                                    |          | 73          | 126 | 199                  | 1.732  | 1.7260          | 0.54   | 0.75      | 0.6             | -0.06      | 0.15 | 0.0167 |

In order to maintain a power of 80% for all three groups, it is apparent that the treatment groups will all need to have a sample size of 281 and the control group should be 487. We then calculate the powers of the three groups using these sample sizes. The results are displayed in the following table.

#### Multi-Arm Non-Inferiority Tests for the Difference Between Treatment and Control Proportions

#### **Numeric Results**

Solve For: Power

Groups: 1 = Treatment, 2 = Reference

Test Statistic: Continuity Corrected Z-Test with Unpooled Variance Hypotheses: H0: P1 - P2  $\leq$   $\delta$ 0 vs. H1: P1 - P2  $\geq$   $\delta$ 0

|          | •   | I- C     |     | Pr              | oportions |           | Difference      | e      |        |
|----------|-----|----------|-----|-----------------|-----------|-----------|-----------------|--------|--------|
|          |     | ample Si | ize | Non-Inferiority | Actual    | Reference | Non-Inferiority | Actual |        |
| Power*   | N1  | N2       | N   | P1.0            | P1.1      | P2        | δ0              | δ1     | Alpha  |
| 0.800168 | 281 | 487      | 768 | 0.54            | 0.65      | 0.6       | -0.06           | 0.05   | 0.0167 |
| 0.990247 | 281 | 487      | 768 | 0.54            | 0.70      | 0.6       | -0.06           | 0.10   | 0.0167 |
| 0.999962 | 281 | 487      | 768 | 0.54            | 0.75      | 0.6       | -0.06           | 0.15   | 0.0167 |

<sup>\*</sup> Power was computed using the normal approximation method.

This table contains the validation values. We will now run these values through the current procedure and compare the results with these values.

# Setup

If the procedure window is not already open, use the PASS Home window to open it. The parameters for this example are listed below and are stored in the Example 2 settings file. To load these settings to the procedure window, click **Open Example Settings File** in the Help Center or File menu.

| Solve For                       | Sample Size                                                  |
|---------------------------------|--------------------------------------------------------------|
| Higher Proportions Are          | Better (H1: δ > δ0)                                          |
| Test Type                       | Z-Test C.C. (UnPooled)                                       |
| Power of Each Test              | 0.8                                                          |
| Overall Alpha                   | 0.05                                                         |
| Bonferroni Adjustment           | Standard Bonferroni                                          |
| Group Allocation                | Enter Group Allocation Pattern, solve for group sample sizes |
| δ0 (Non-Inferiority Difference) | 0.06                                                         |
| Control Proportion              | 0.6                                                          |
| Control Sample Size Allocation  | 1.732                                                        |
| Set A Number of Groups          | 1                                                            |
| Set A Proportion                | 0.65                                                         |
| Set A Sample Size Allocation    | 1                                                            |
| Set B Number of Groups          | 1                                                            |
| Set B Proportion                | 0.7                                                          |
| Set B Sample Size Allocation    | 1                                                            |
| Set C Number of Groups          | 1                                                            |
| Set C Proportion                | 0.75                                                         |
| Set C Sample Size Allocation    |                                                              |
| Set D Number of Groups          | 0                                                            |
| More                            | Unchecked                                                    |

Multi-Arm Non-Inferiority Tests for the Difference Between Treatment and Control Proportions

# **Output**

Click the Calculate button to perform the calculations and generate the following output.

#### **Numeric Results**

Solve For: Sample Size

Group Allocation: Enter Group Allocation Pattern, solve for group sample sizes

Test Type: Continuity Corrected Z-Test with Unpooled Variance

Test Type: Contin Higher Proportions Are: Better

Hypotheses:  $H0: \delta \leq \delta 0$  vs.  $H1: \delta > \delta 0$ 

Number of Groups: 4

Bonferroni Adjustment: Standard Bonferroni (Divisor = 3)

|            |        |          |      |            | Pron  | ortion | Differe             | ence   |                                       | Alpha      |  |  |
|------------|--------|----------|------|------------|-------|--------|---------------------|--------|---------------------------------------|------------|--|--|
|            | P      | ower     | Sai  | mple Size  | PilH0 | PilH1  | Non-<br>Inferiority | Actual | · · · · · · · · · · · · · · · · · · · | Bonferroni |  |  |
| Comparison | Target | Actual   | Ni   | Allocation | Pi.0  | Pi.1   | δ0                  | δί     | Overall                               | Adjusted   |  |  |
| Control    |        |          | 487  | 1.732      | 0.60  | 0.60   |                     |        |                                       |            |  |  |
| vs A       | 0.8    | 0.800166 | 281  | 1.000      | 0.54  | 0.65   | -0.06               | 0.05   | 0.05                                  | 0.016667   |  |  |
| vs B       | 8.0    | 0.990247 | 281  | 1.000      | 0.54  | 0.70   | -0.06               | 0.10   | 0.05                                  | 0.016667   |  |  |
| vs C       | 0.8    | 0.999962 | 281  | 1.000      | 0.54  | 0.75   | -0.06               | 0.15   | 0.05                                  | 0.016667   |  |  |
| Total      |        |          | 1330 |            |       |        |                     |        |                                       |            |  |  |

As you can see, the sample sizes and powers match, thus validating this procedure.